# **P i j l kt t h ik Programiranje za elektrotehnike 1**

# **Uvod <sup>v</sup> programski jezik C**

#### **Vsebina poglavja**

- Kratek opis jezika C
- Prvi program <sup>v</sup> C
- •Pisanje programa v C
- •Prevajanje programa <sup>v</sup> C
- Spremenljivke
	- Prireditve
	- Osnovne računske operacije
		- Vrstni red izvajanja
- Standardne knjižnice
	- Vejitve odločitve
		- Osnovne logične operacije
	- Zanke ponavljanje

## **Kratek opis jezika C C**

- Višji programski jezik.
- $\bullet$ Blizu strojni opremi.
- $\bullet$  Omogoča pisanje 'čistih' uporabniških, pa tudi s istemskih programov, kot so operacijski sistemi
	- začetki C so v UNIXu,
	- Linux je pisan v C.
- Osnova je ANSI C jezik.
- Za vse C razen ANSI 'C'-ja velja, da niso povsem združljivi (kompatibilni) med sabo. ANSI C naj bi razumele vse ostale izvedenke, obratno pa ne velja.
- Nadaljnji razvoj je v  $C++$ , objektno orientiran C.

#### **Prvi program v C**

• Klasični "Hello world!":

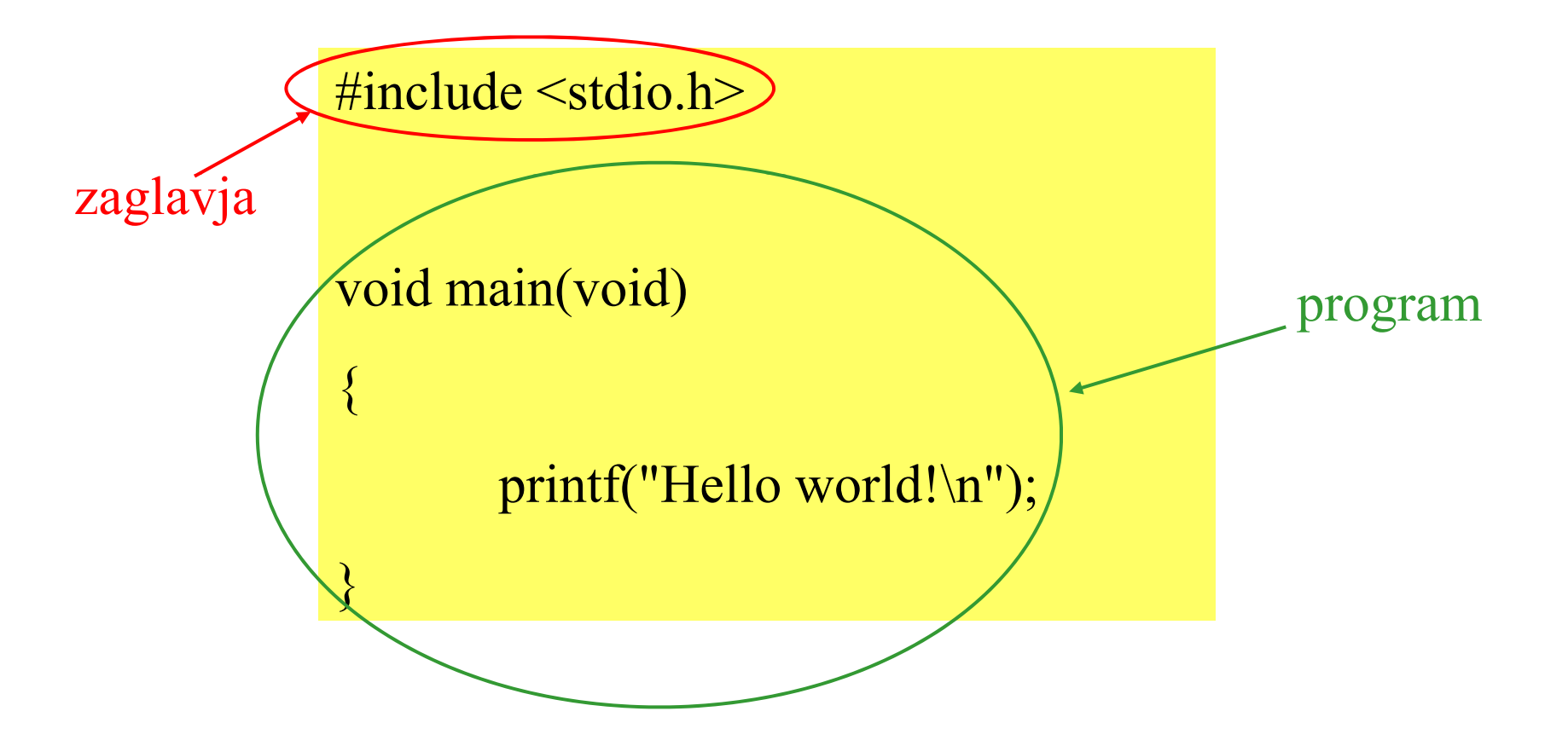

## **Prvi program v C**

• Klasični "Hello world!":

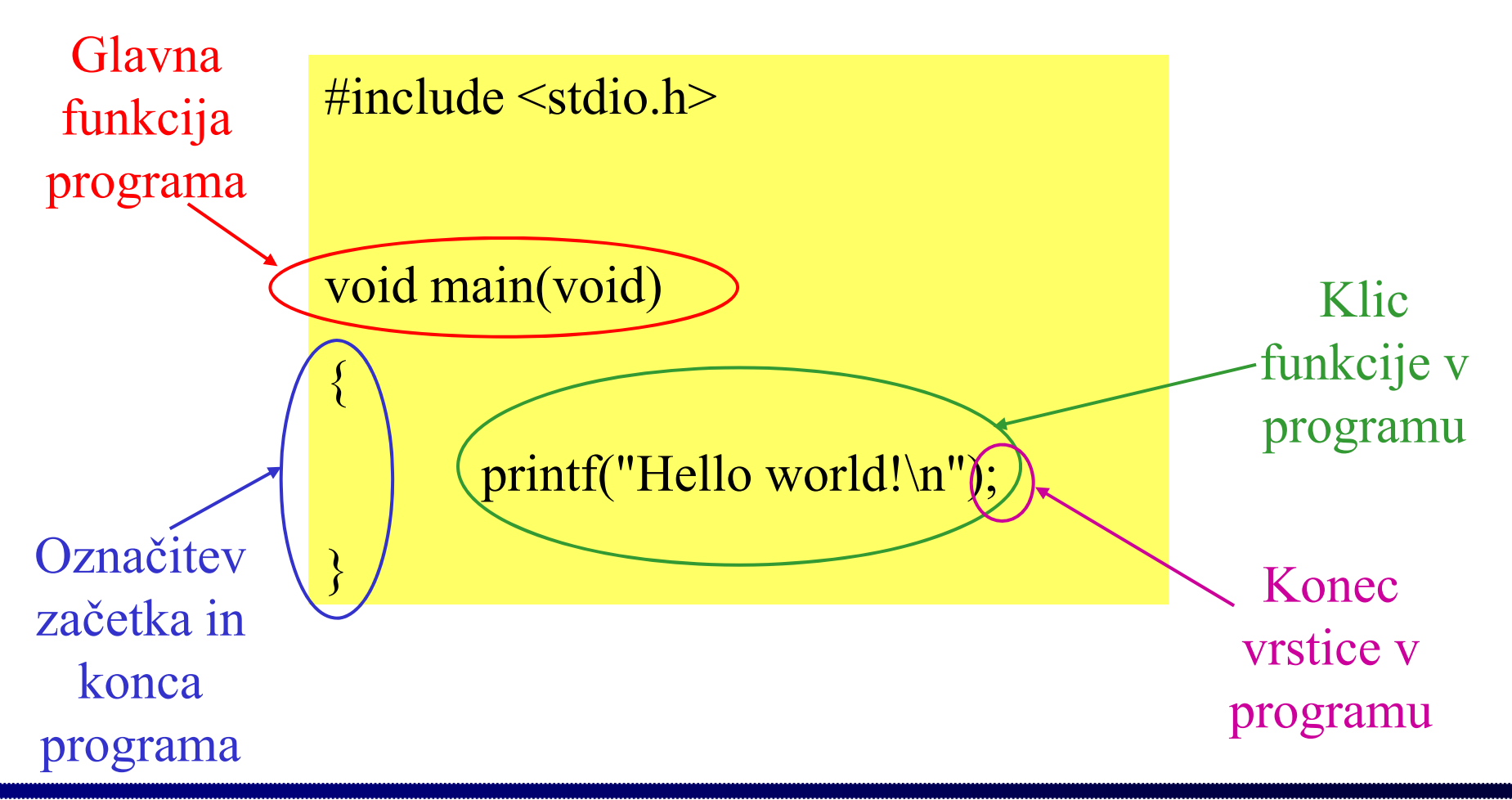

# **Pisanje programa v C**

- **Deklariranje:** 
	- Pokažemo, da spremenljivke in funkcije obstajajo in kakšne so.
- $\bullet$  **Definiranje:** 
	- –Opis objekta programa
	- –Rezervacija pomnilniškega prostora
	- –Lahko tudi prireditev začetne vrednosti
	- –Definicija velja tudi kot deklaracija, obratno pa ne velja.
- $\bullet$  Pri pisanju velja da imamo:
	- bloke
		- v zavitih oklepajih {}
	- stavke
		- zaključeni s podpičjem ;
	- – komentarje
		- /\*komentar\*/
		- novejši C (in C++) uporabljajo za komentar "//" na začetku vrstice, velja do konca vrstice

## **Prevajanje programa v C**

- Program v jeziku C zapišemo v datoteko, ki ima končnico .c
- Za prevajanje uporabimo prevajalnik, v našem primeru je za to uporabljeno orodje *Bloodshed Dev-C++.*

## **Sp j remenljivke**

- Spremenljivka je definirana:
	- $-$  ime spremenljivke
		- lahko ima poljubno število znakov
		- prevajalnik loči prvih x znakov
	- tip podatka (celo, realno, znak,...)
	- način hranjenja spremenljivke (kje in koliko časa)
- Ime spremenljivke:
	- Začne se <sup>s</sup>črko.
	- Poleg črk lahk vsebujejo številke in znak \_ .
	- Razlikujemo velike in male črke! j
	- Ne smemo uporabljati rezerviranih besed.

#### **Sp j remenljivke – rezervirane besede**

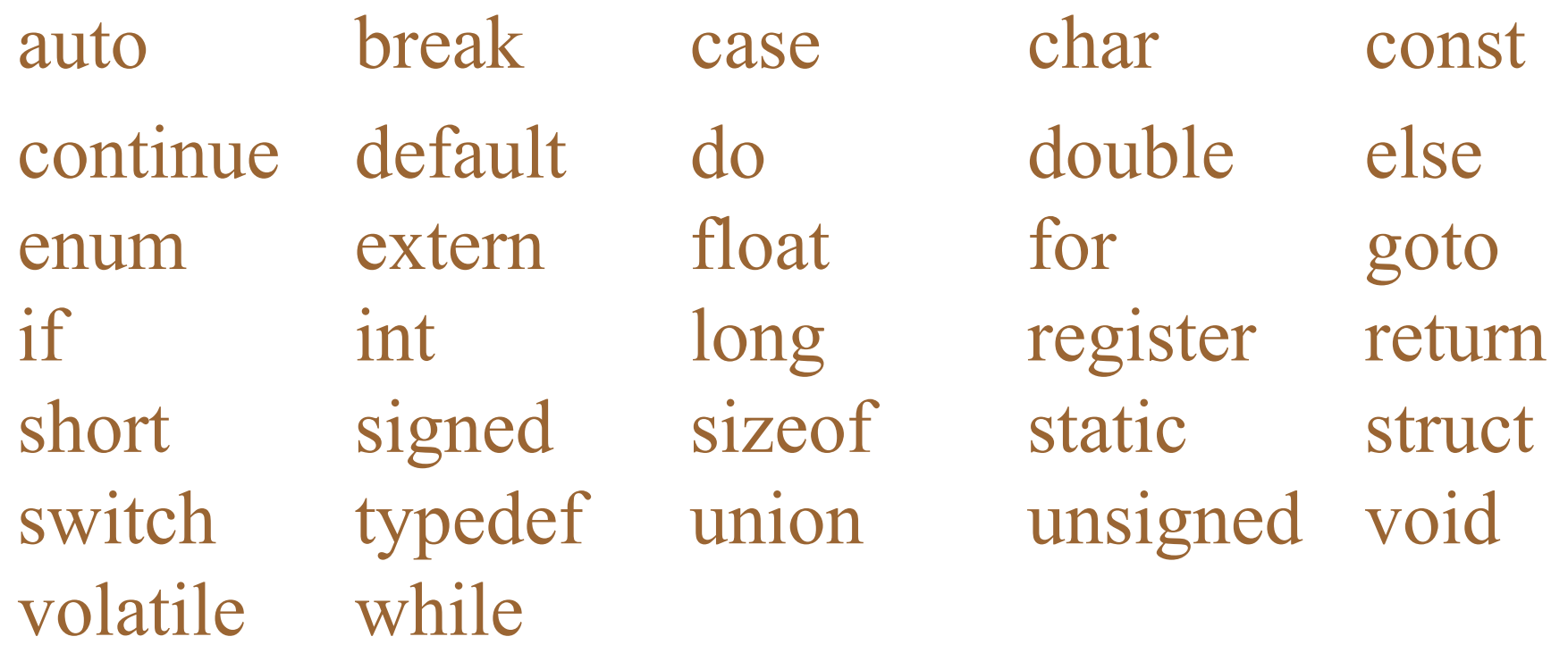

## **Celoštevilčne spremenljivke**

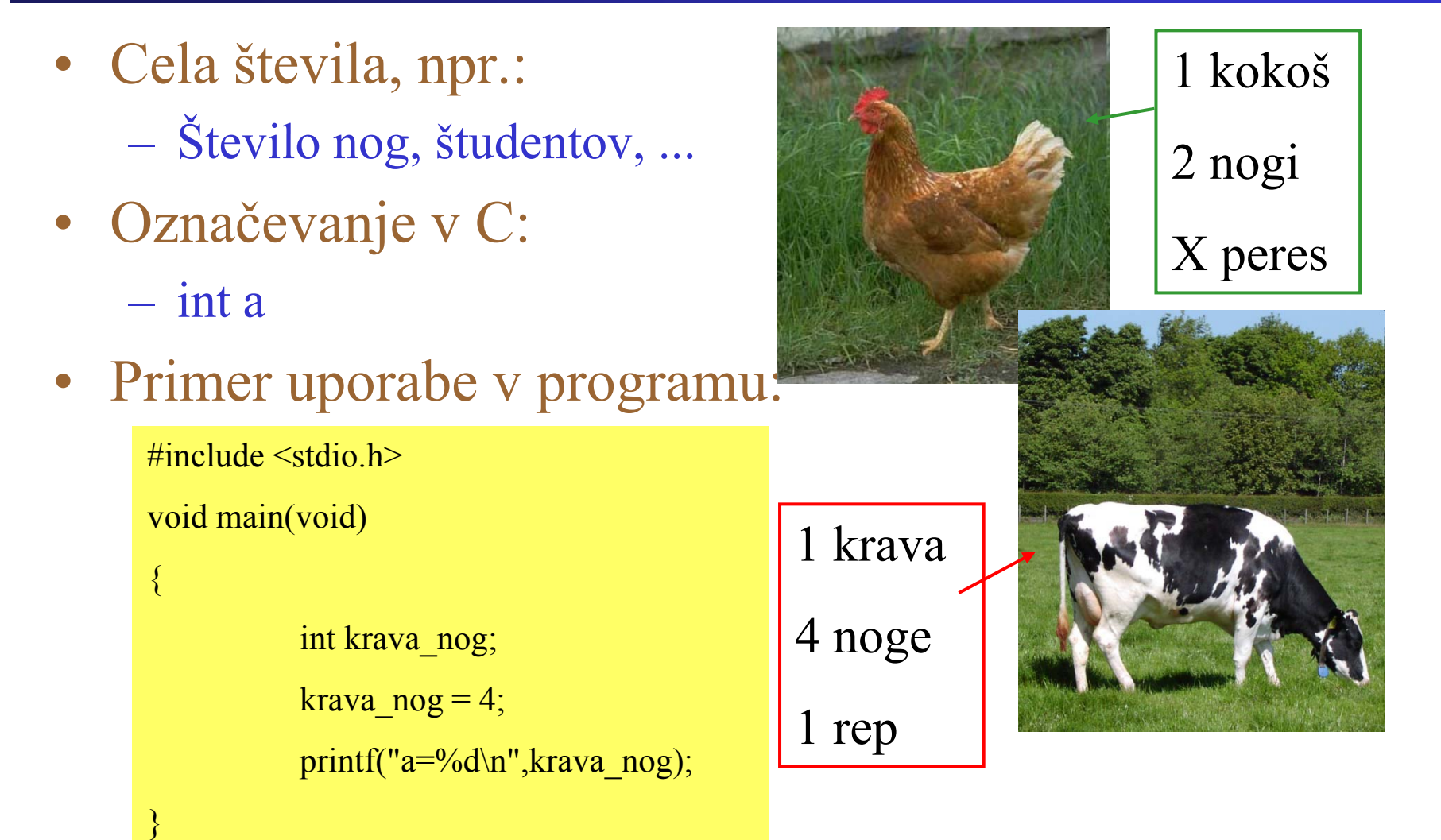

# **Sp j pj remenljivke s plavajočo vejico**

- Racionalna števila, npr.:  $-1/10, 1/2, ...$
- Ne realna števila ločljivost!
- Označevanje v C: •
	- float b
- Primer uporabe <sup>v</sup> programu:

 $\#$ include  $\leq$ stdio.h>

void main(void)

{

```
float temperatura = 36.5;
```

```
printf("Temperatura=%f\n",temperatura);<br>}
```
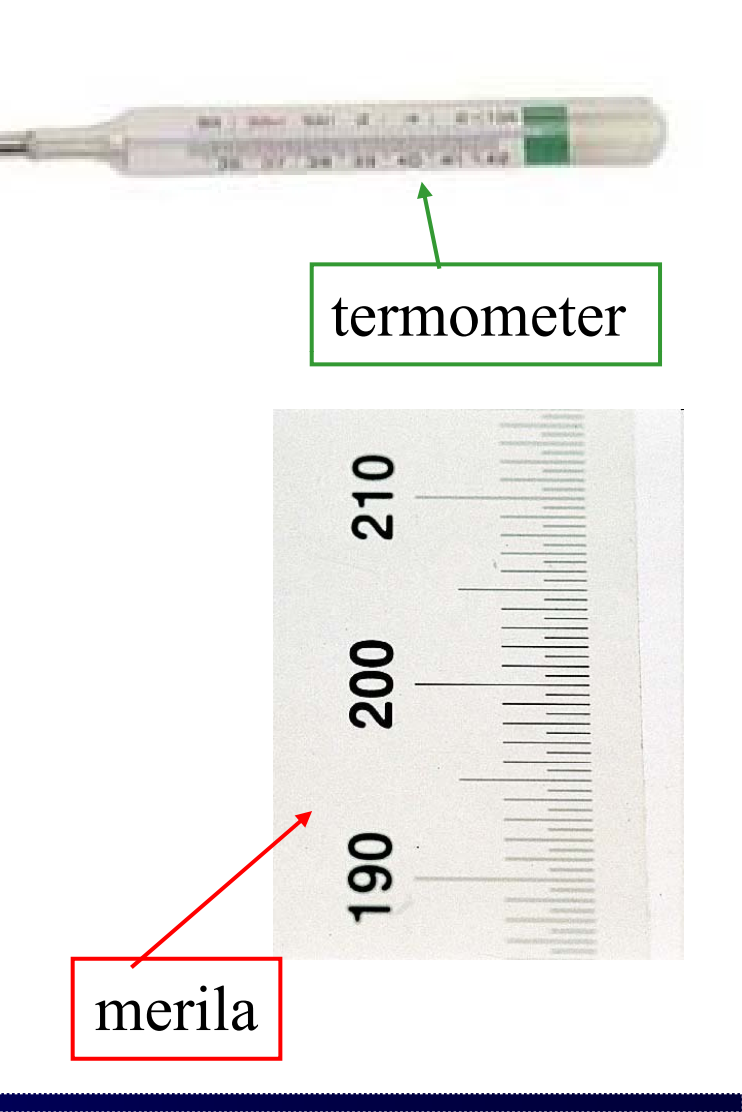

#### **Prireditve**

- Izraz ima levo in desno stran:  $- a = b + c;$
- Najprej se izvede desna stran, nato pa še prireditev.
	- To omogoča ukaze, kot je npr.:
		- $a = a+1;$
	- Obstajajo izjeme!
- Vrednost na desni strani se samodejno prilagaja tipu spremenljivke na levi strani, lahko pa izvedemo tudi določitev (casting):

 $a = (int)b;$ 

#### **Prireditve - primer**

• Zaokroževanje:

 Na desetinko mm merimo nivo tekočine, želimo samo informacijo, kateri nivo je presežen, npr. Za opozarjanje:

```
\#include \leqstdio h>void main(void)  
{
            float nivo;
            int presezen nivo;
            nivo =\frac{1}{2} namesto meritve \frac{1}{2}presezen nivo = (int)nivo;printf("Presežen je bil nivo %d mm!\n",presezen_nivo);
}
```
## **Osnovne računske operacije**

- Seštevanje  $-c = a+b;$  #include <stdio.h
- Odštevanje  $c=a-b;$  $-$  c =
- Množenje
	- $c = a^*b;$
- Deljenje
	- $c = a/b;$
- Negacija
	- $-c = -b;$

```
• Primer uporabe v programu:
```
#include <stdio h> <stdio.h>void main(void)

```
{
```
}

```
int a,b,c;
-c = a-b; a=3; b=1;<br>
c=a+b; c=a+b;a=3; b=1;
                                            c = a+b; /* seštevanje */
                                            printf("%d + %d = %d\n",a,b,c);
                                            c = a-b; /* odštevanje */
     -c = a * b; printf("%d * %d = %d\n",a,b,c);<br>c = a*b; /* množenje */
                                            printf("%d * %d = %d\n",a,b,c);
                                            c = a/b; /* deljenje */
                  \therefore printf("%d / %d = %d\n",a,b,c);<br>c = -b; /* negacija */
                                            printf("negativna vrednost %d = %d\n",b,c);
```
# **Nekaj dodatnih ra računskih o op j eraci v C**

- • Ostanek deljenja:
	- $c = a\%b;$
- Inkrement
	- $-c = a$ ++;
		- Priredi in povečaj za 1
	- $c = ++a;$ 
		- Povečaj za 1 in priredi
- • Dekrement
	- $c = a -;$ 
		- Priredi in zmanjšaj za 1
	- $-c = -a;$ <br>•  $7ma$ 
		- Zmanjšaj za 1 in priredi
- Inkrement in dekrement  $-c = a\%b;$  sta pogosto uporabljena:
- Povečevanje in  $\alpha = a^{++}$  zmanjševanje vrednosti
	- •Štetje,
	- Meritve časa, ...
	- Zanke!
	- Leva stran ukaza ni potrebna:
		- Primer ukaza v C:
			- a++;

#### **Pogojni operator**

- Splošna oblika:
	- izraz1 ? izraz2 : izraz3
- Pomen:
	- Če je vrednost izraz1 TRUE (ni nič), potem je celotni izraz po vrednosti in tipu enak izrazu2 sicer je celotni izraz po tipu in vrednosti enak izrazu3.
- Primer:
	- $c = (a > b)$ ?a:b;
		- Spremenljivka c dobi večjo od vrednosti <sup>a</sup> in b.

# **Vrstni red izvajanja**

- Veljajo pravila matematičnega zapisa
- •Oklepaji imajo vedno najvišji nivo
- Primer:

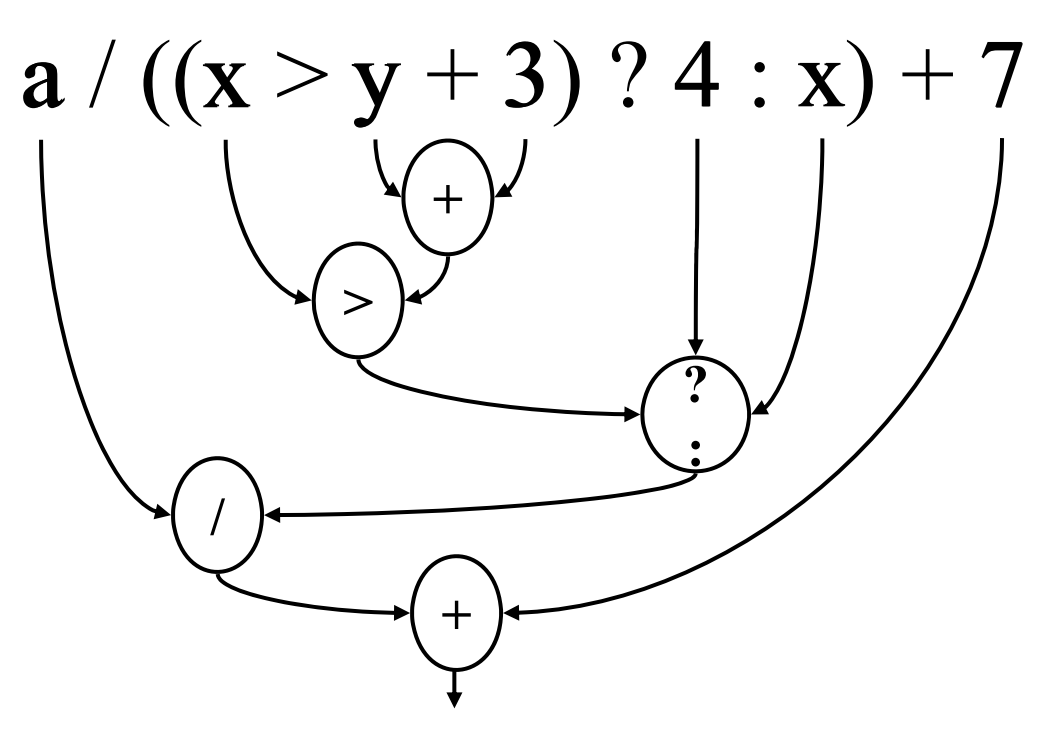

# **Op j j p peratorji in n jihove prioritete rioritete**

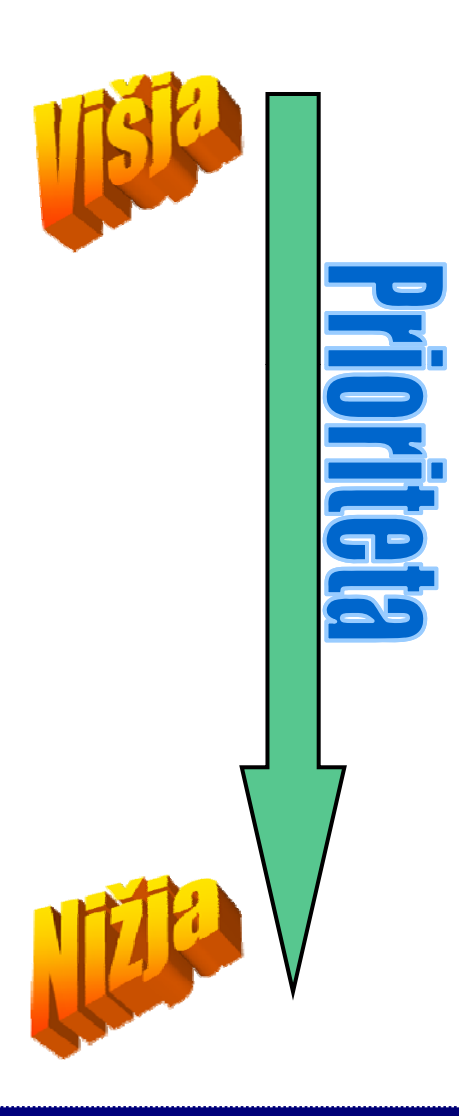

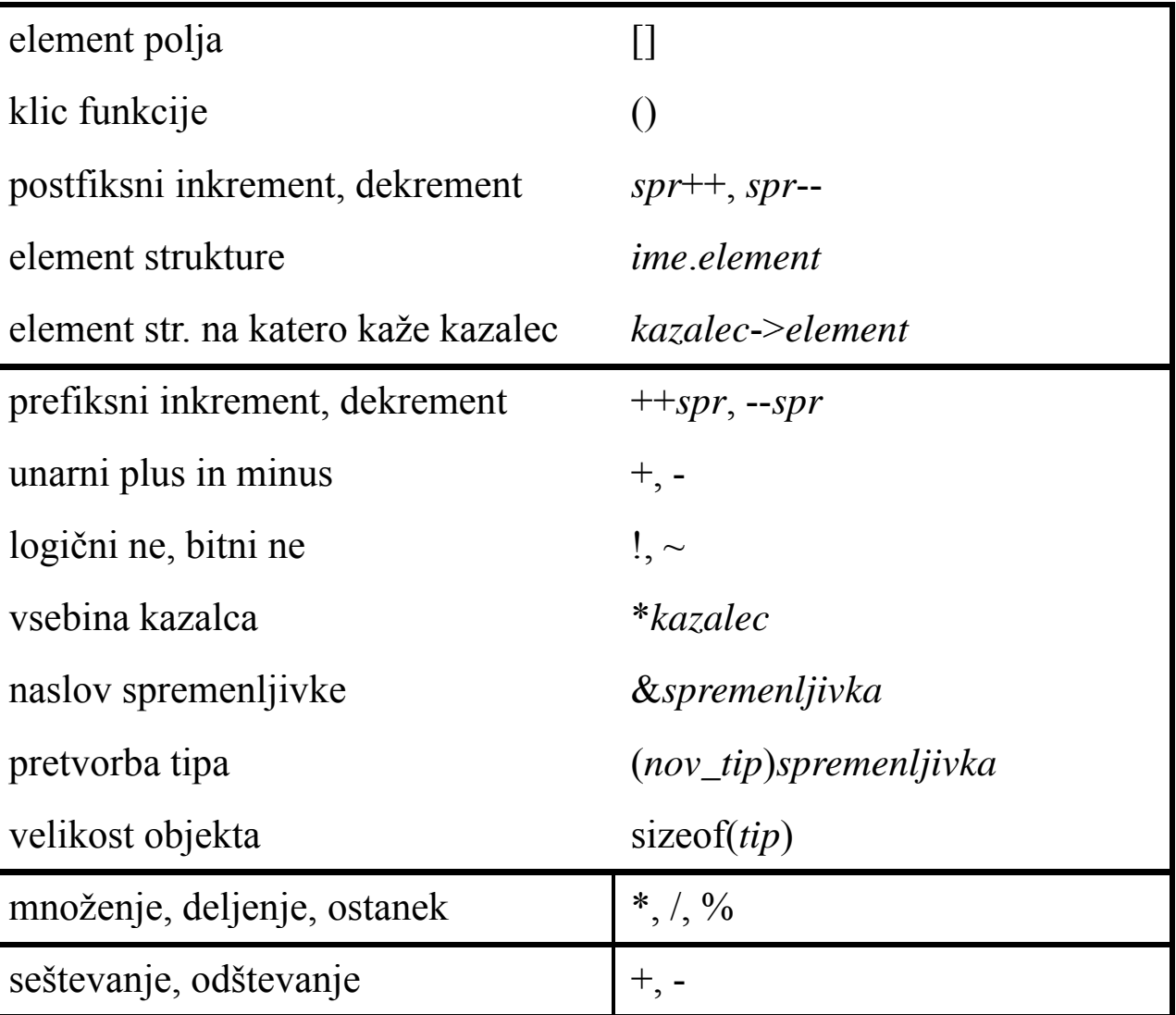

# **Op j j p peratorji in n jihove prioritete rioritete**

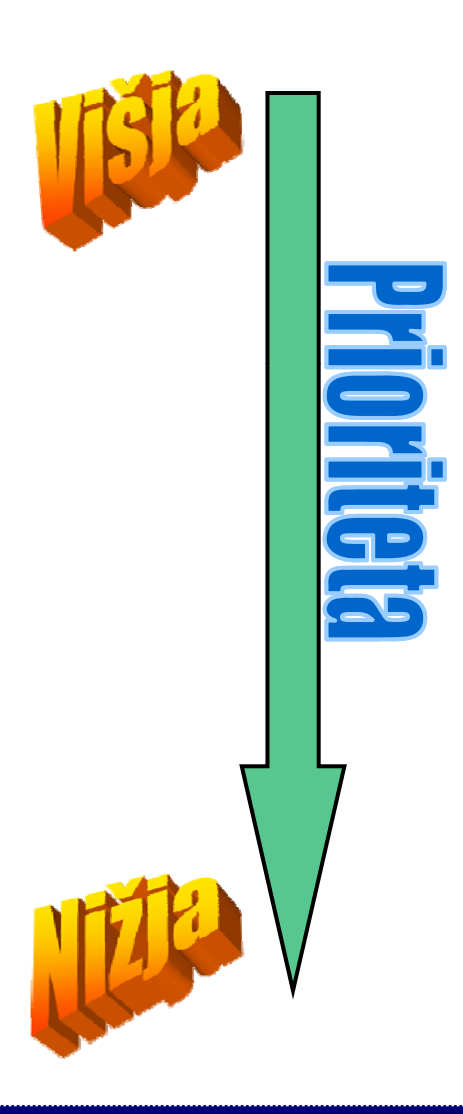

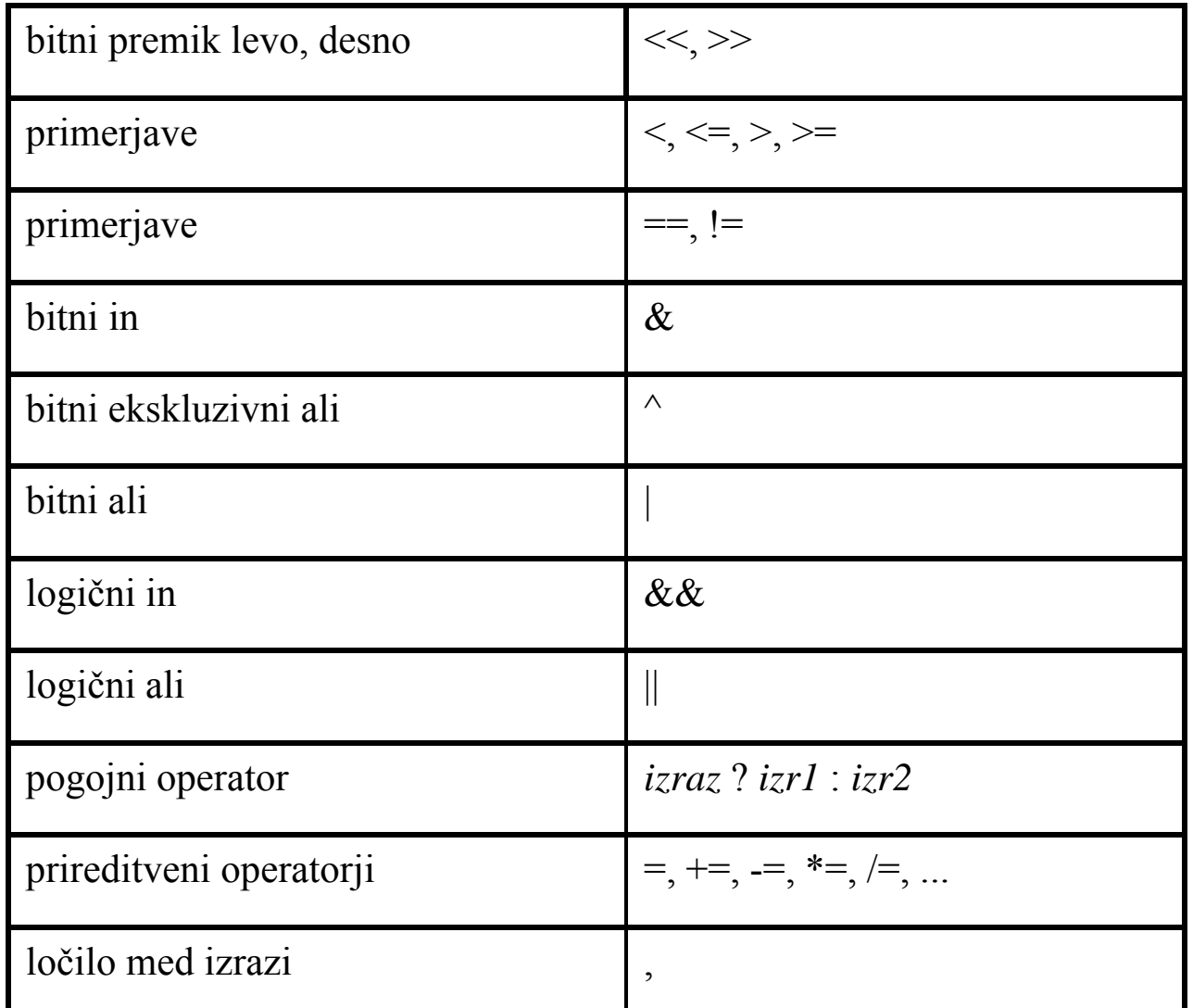

#### **Standardne knjižnice**

- **if** stavek
- **switch** stavek
- **while do** zanka
- **do while** zanka
- **for** stavek
- **go to** (se izogibamo)
- Moč C dajejo funkcije iz knjižnic!

## **Vejitve - odločitve**

{

- Uporabljamo ukaz **if**
- Primer izbira večje  $\frac{\text{Hinclude }  $\text{stdio.h}}{\text{void main}(void)}$$ vrednosti:

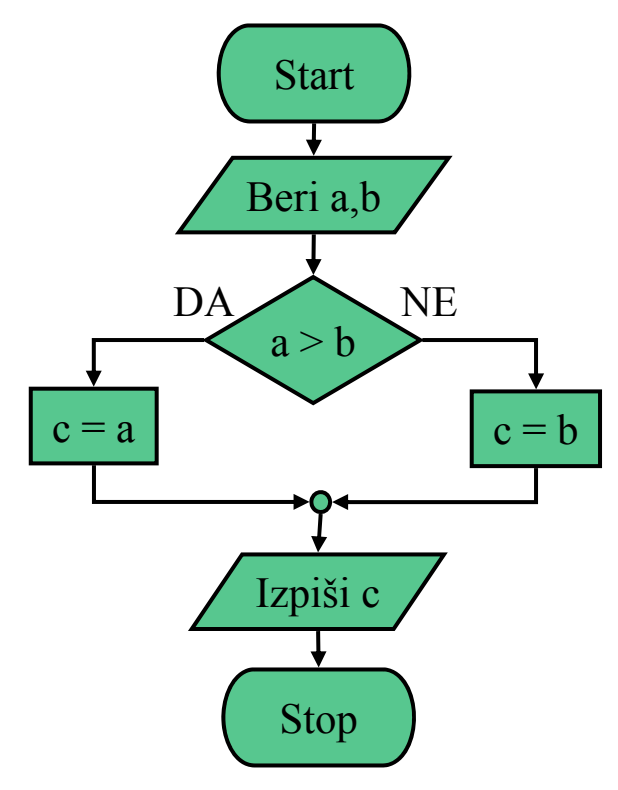

#### •Primer programa:

```
#include <stdio h> <stdio.h>void main(void)
                                  int a,b,c;
Start due to be a set of the printf("\nVpisi prvo vrednost: ");
```

```
scanf("%d",\&a);
printf("\nVpisi drugo vrednost: ");
scanf("%d", &\&\b);
```

```
if(a>b)c=a;
```

```
}
else
```
 $c=b$ ;

{

 $\{$ 

} printf("\nVecja vrednost je %d \n" c); printf( \nVecja %d.\n ,c);}

#### **Stavek** *if-else*

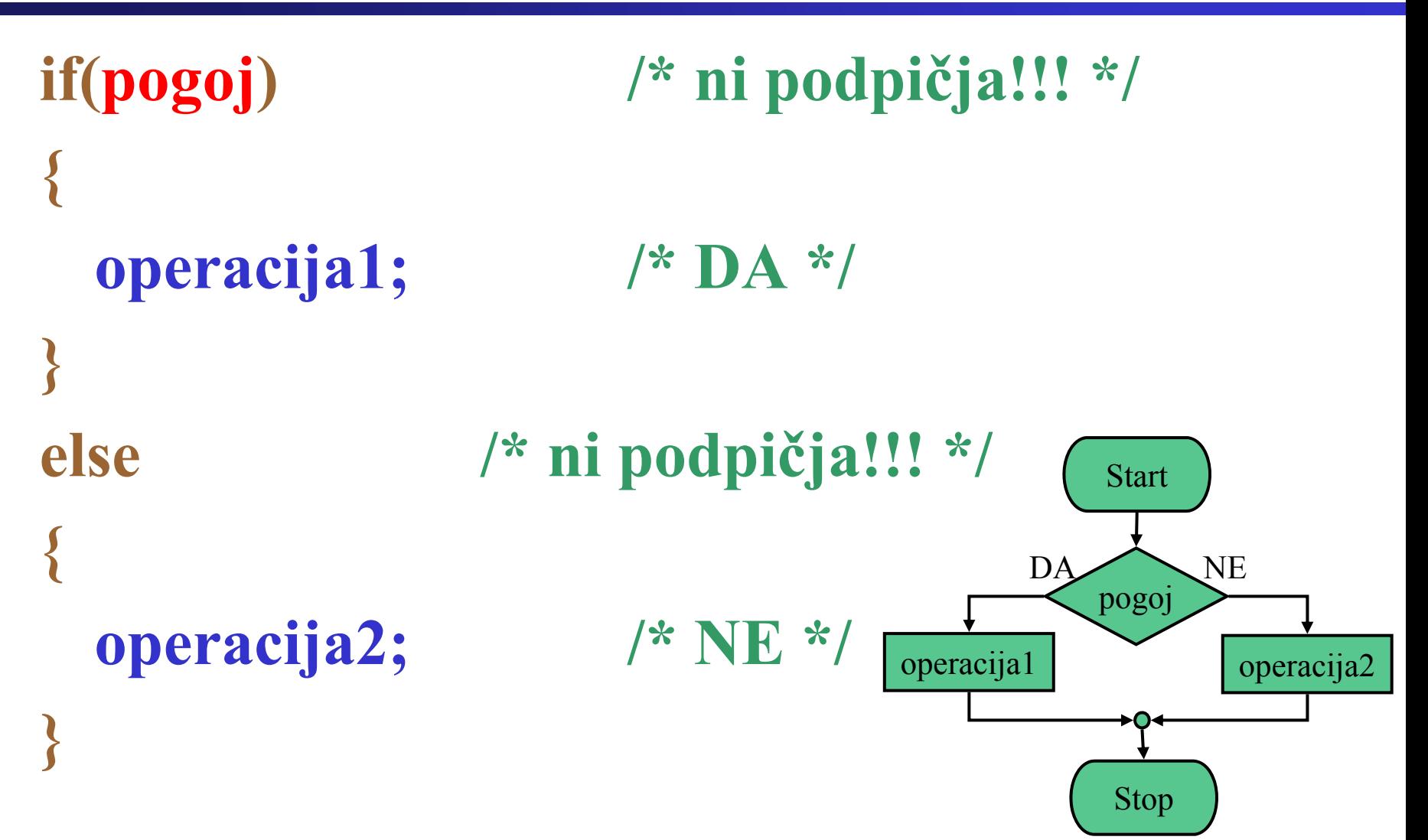

# **Osnovne logične operacije**

- Večje (>):  $- (a > b)$
- Manjše (<): – $(a < b)$
- $\bullet$  Enako (==):  $(a == b)$
- Različno  $(!=):$   $\cos \theta + \cos \theta = 0$  **0 1 0 1 0 1 0** – $(a != b)$
- Večje ali enako (>=):  $(a \ge b)$
- Manjše ali enako (<=):

 $(a \le b)$  $-$  (d)  $-$  0

#### **Kompleksnejše operacije:**

- $\bullet$  $(a > b)$  • Logični ALI (||) **A B**  $\overline{AB}$ 
	- – Če je izpolnjen kateri od pogojev
		- (pogoj $1)$  || (pogoj $2$ )
	- Logični IN (&&)
		- – Če sta izpolnjena oba pogoja
			- (pogoj1) && (pogoj2)
	- Logični NE Če pogoj ni izpolnjen
		- (!(pogoj))
		- Primer:

 $-$  if(!(a>b))

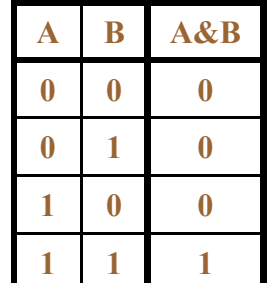

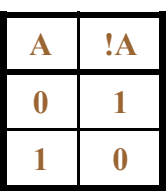

## **Primer p g ro rama – naj j man ša vrednost**

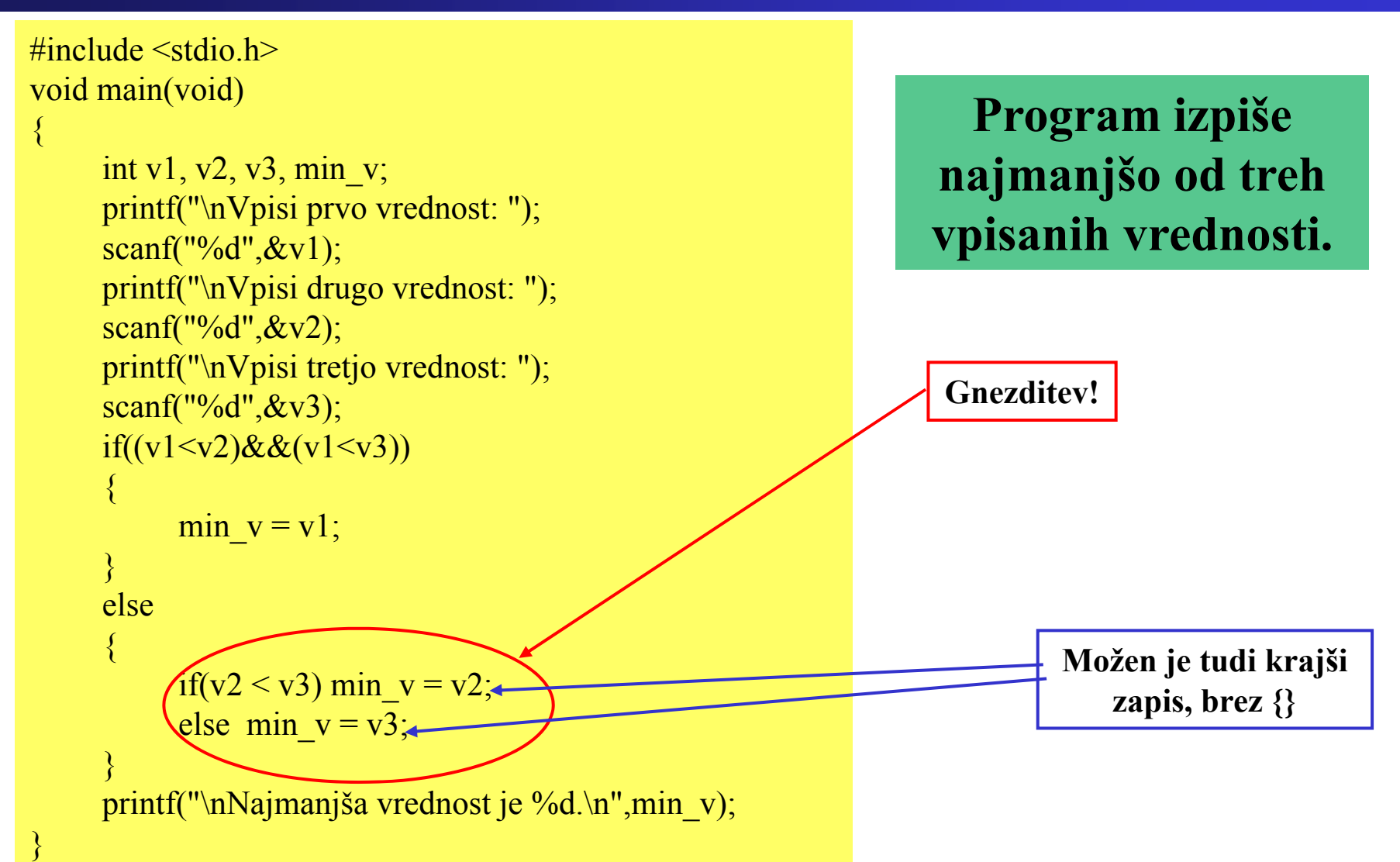

#### **Razlika med = in ==**

- Pogosta napaka pri programiranju:
- $(a = b)$  pomeni nekaj drugega kot  $(a == b)$ 
	- Pogoj (a=b) bo izpolnjen, ko bo b različen od 0
	- Pogoj (a==b) bo izpolnjen, ko bo a enak b

```
v1 = 0; v2 = 0; v1 = 0; v2 = 0;
if(v1 = v2){
    printf("Vrednosti sta enaki!\n");
}
                                                if(v1 == v2){
                                                    printf("Vrednosti sta enaki!\n");
                                                }
else{
    printf("Vrednosti sta razlicni!\n");
}
                                                else{
                                                    printf("Vrednosti sta razlicni!\n");
                                                }
   Izpiše: Vrednosti sta razlicni! Izpiše: Vrednosti sta enaki!
```
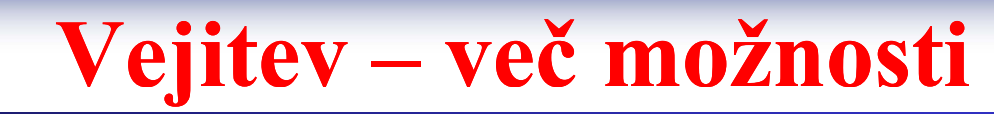

- Možen je še en tip vejitve.
- Uporabljamo ga, ko imamo več možnosti.
	- Tipke

– ...

- Režimi delovanja
- Dosežemo boljšo preglednost programa.
- Uporabimo ukaz **switch.**

#### **Vejitve z ukazom** *switch*

• Primer – izbira izmed več možnostmi:

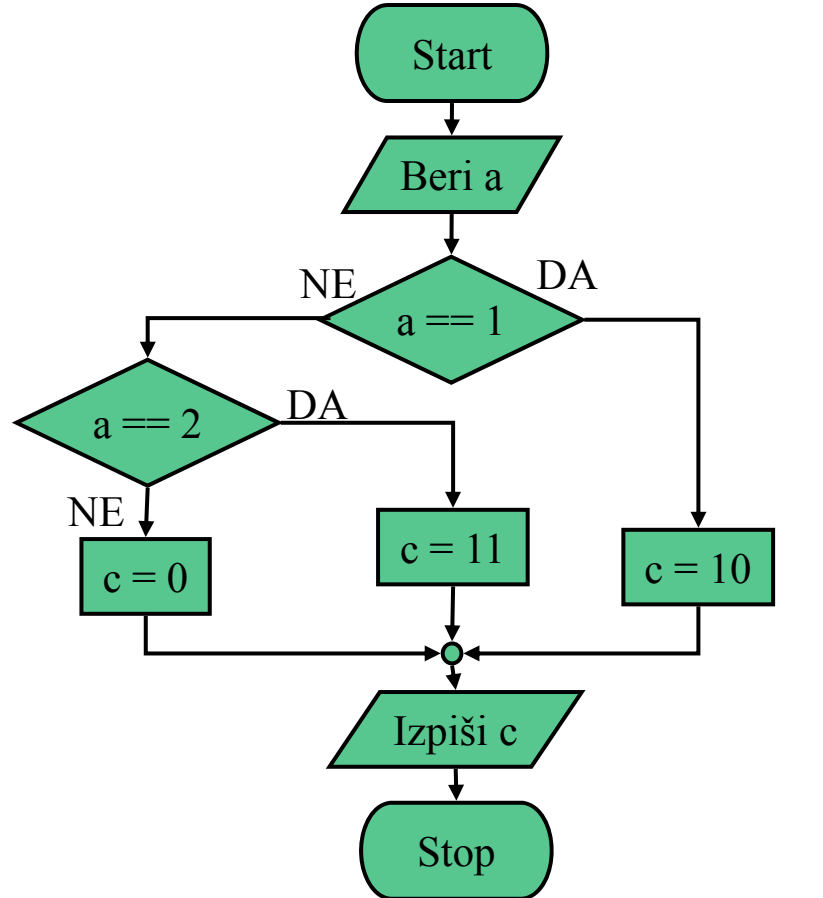

#### •Primer programa:

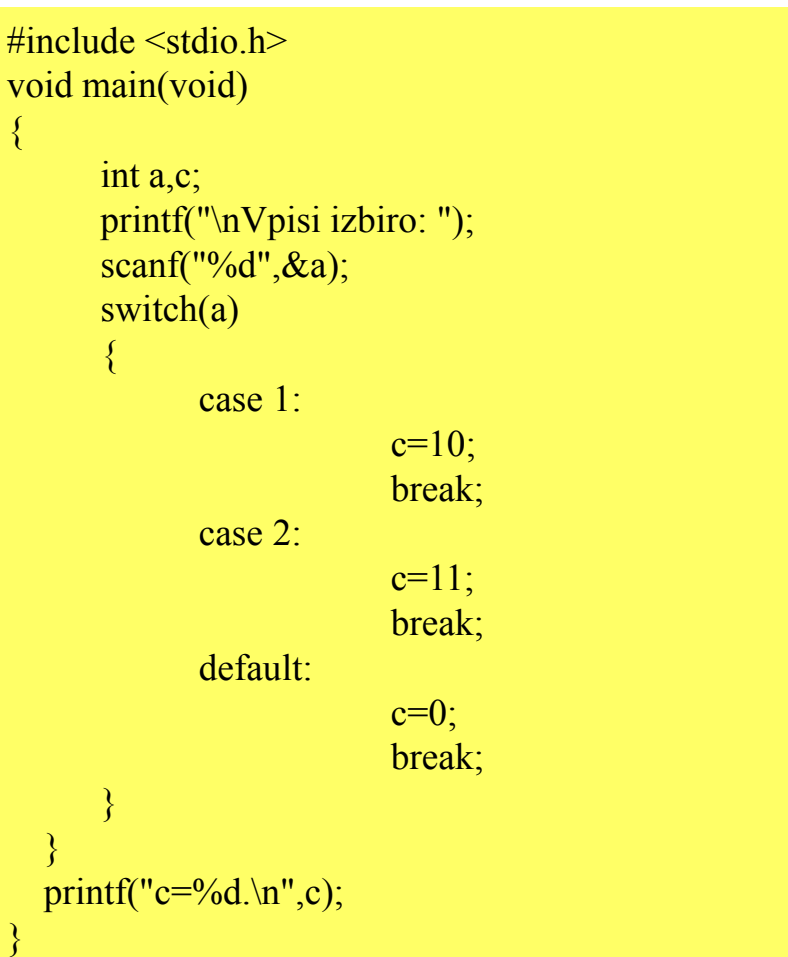

#### **Vejitve z ukazom** *switch*

• Primer – diagram poteka za *switch*:

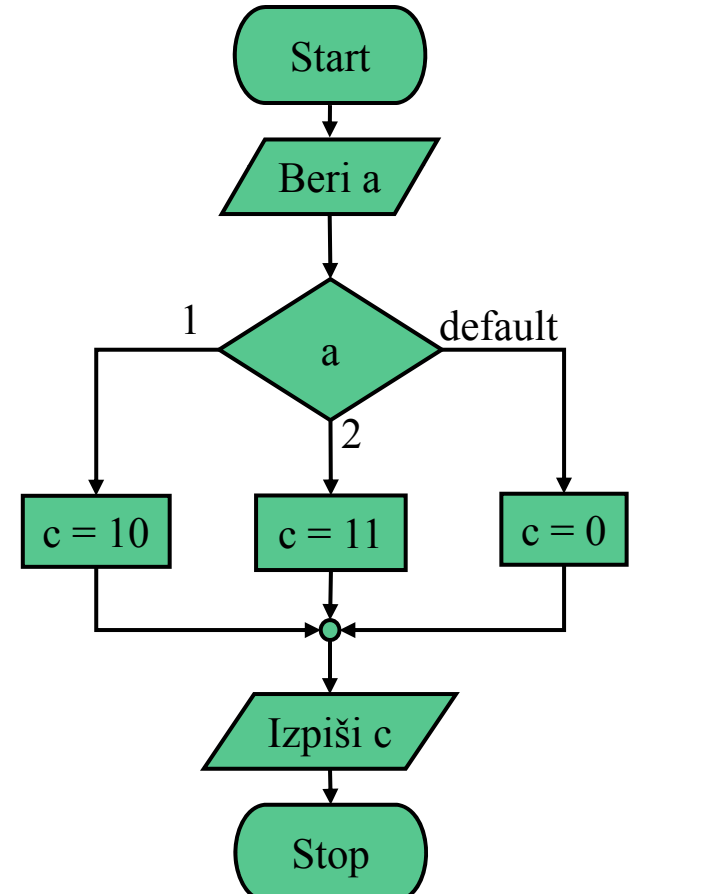

#### • Primer programa:

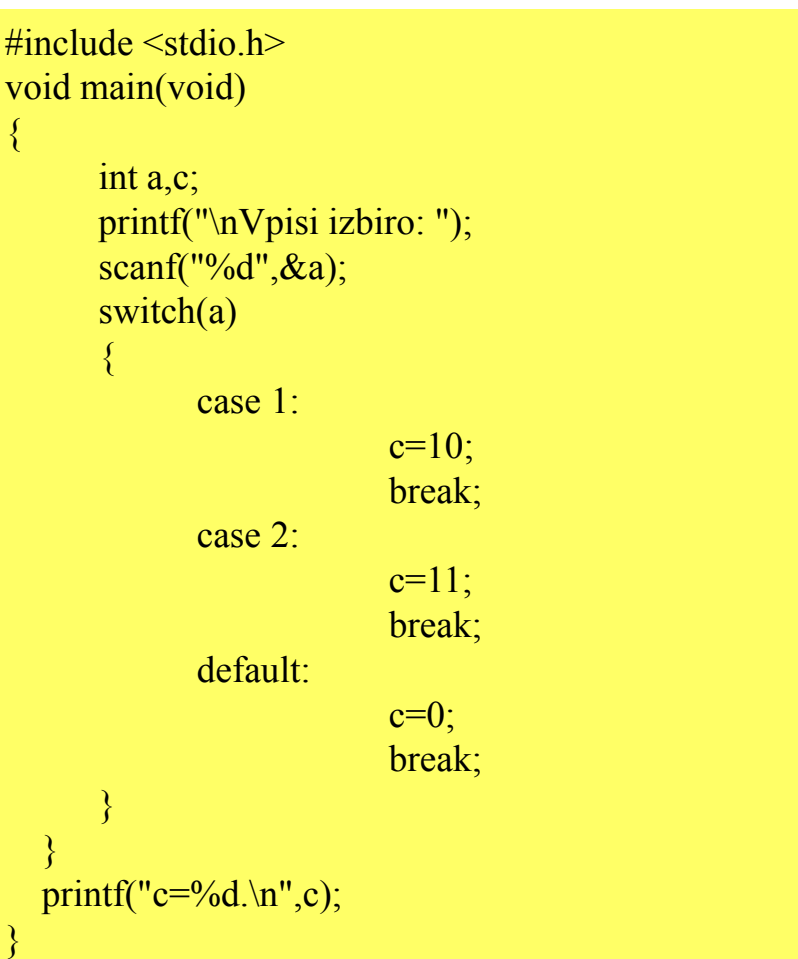

#### **Stavek** *switch*

**{ case 1:operacija1; case 2:operacija2; default:operacija3;** <u>}</u>

**switch(a) /\* ni podpičja!! a je tipa int ali char \*/**

**/\* a je enak 1 \*/**

**break; /\* izhod iz zanke \*/ /\* a je enak 2 \*/**

**break; /\* izhod iz zanke \*/ /\* a ni enak 1 ali 2 \*/**

**break;**  $\frac{1}{2}$  *l*  $\frac{1}{2}$  *l*  $\frac{1}{2}$  *l*  $\frac{1}{2}$  *l*  $\frac{1}{2}$  *l*  $\frac{1}{2}$  *l*  $\frac{1}{2}$  *l*  $\frac{1}{2}$  *l*  $\frac{1}{2}$  *l*  $\frac{1}{2}$  *l*  $\frac{1}{2}$  *l*  $\frac{1}{2}$  *l*  $\frac{1}{2}$  *l*  $\frac{1$ 

#### **Zanke - p jj onavljanje**

- Tipi zank v jeziku C
	- **while do** zanka
		- Ponavljaj, dokler je pogoj izpolnjen.
		- Najprej preveri pogoj, nato izvedi zanko.
	- **do while** zanka
		- Ponavljaj, dokler je pogoj izpolnjen.
		- Najprej izvedi zanko, nato preveri pogoj.
	- **for** stavek
		- Ponavljaj.
		- Ponovi <sup>x</sup> krat ali dokler je pogoj izpolnjen!

#### **Zanke – while do**

{

• Primer – padajoč<sup>e</sup> geometrijsko zaporedje:<br>
e Primer programa:

```
- a_k = a_{k-1} * g
```
• g<1, iskanje prvega a, ki je manjši ali enak 0.1

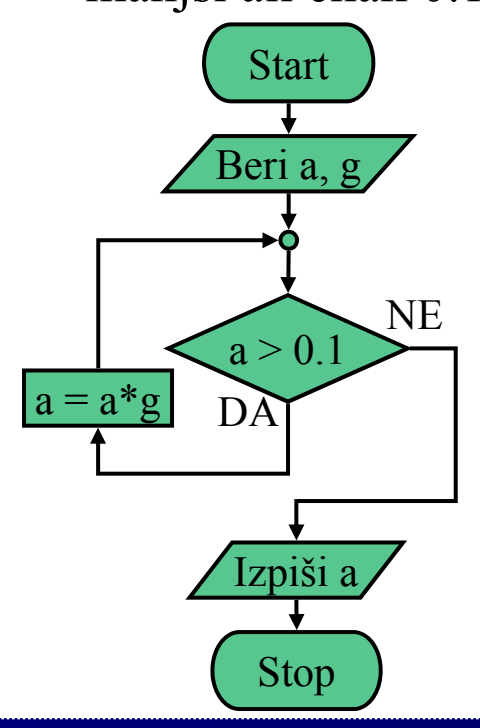

```
\#include \leqstdio.h>
void main(void)
      float a,g;<br> print("nVpisi zacetno vrednost: ");scanf("%f",\&a);printf("\nVpisi koeficient zaporedja: ");
      scanf("%f'', \&g);
      while(a>0.1)<br>{
            a=a*g;}
      printf("a = %f\n",a);
```
#### **Zanka se v nekaterih primerih ne p izvede!**

**Programiranje za elektrotehnike 1 – Uvod v programski jezik C 31**

}

#### **Zanka** *while-do*

```
{
  op j; eracija1;
}
```
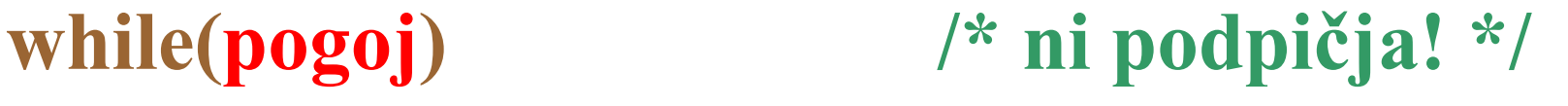

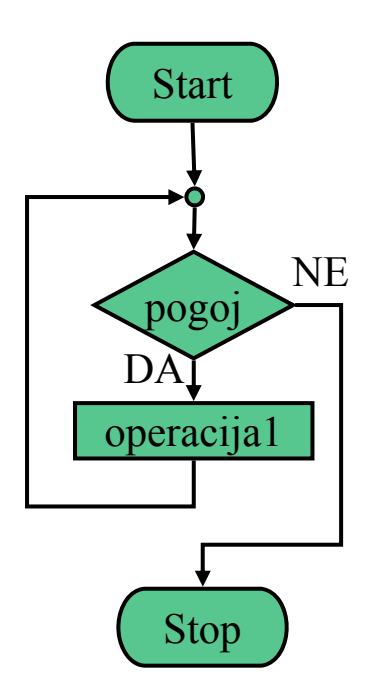

#### **Zanke – do while**

{

}

• Primer – ugibanje števila: • Primer programa:

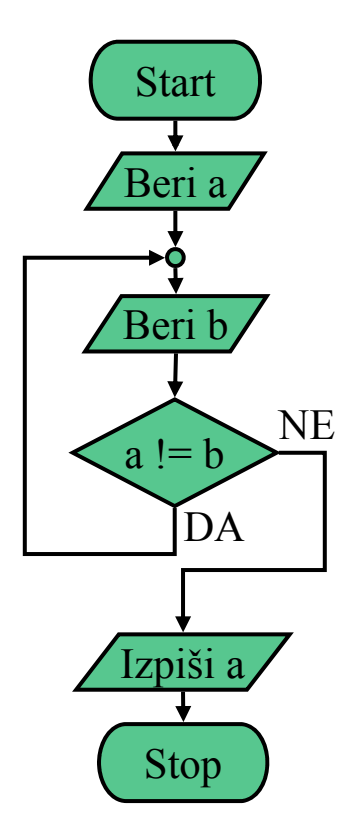

```
\#include \leqstdio.h>
void main(void)
     int a,b;
      printf("\nVpisi stevilo: ");
     scanf("%d", \&a);do{
            printf("\nUgibaj: ");
           scanf("%d",&b);
     \}while(a!=b);
     printf("Uganil si, stevilo je = %d\n",a);
```
**Zanka se vedno izvede vsaj enkrat!**

#### **Zanka** *do-while*

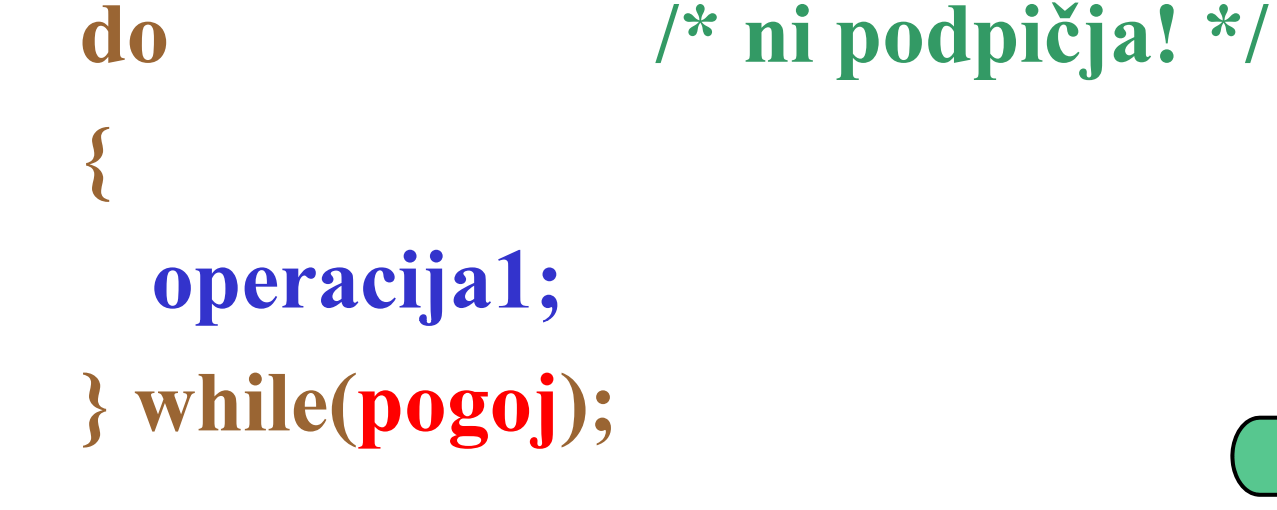

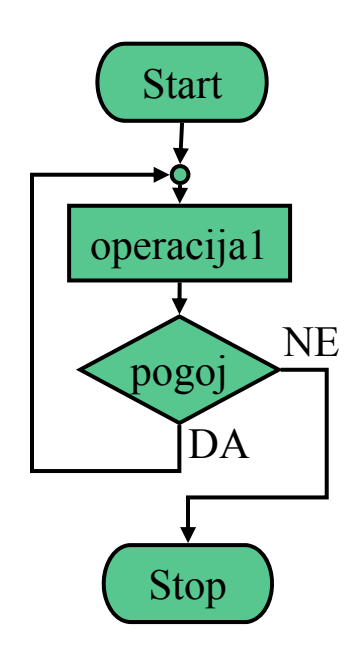

#### **Zanke – for**

- Brezpogojno ponavljanje
- Primer pe<sup>t</sup> krat izpiši vrednost spremenljivke:

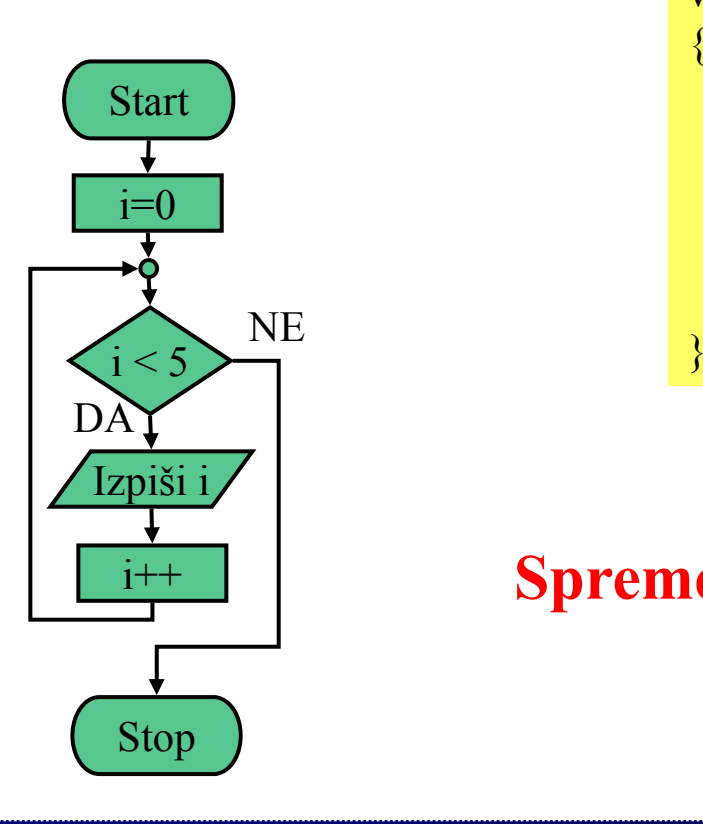

• Primer programa:

```
\#include \leqstdio h>void main()
{
        \mathrm{int}\ \mathrm{i};
       for(i=0; i<5; i++){
               printf("i=%d\n",i);
        }
```
#### **Spremenljivko** *i* **lahko spreminjamo tudi v telesu funkcije!**

#### **Zanka** *for*

#### **for(inicializacija;test;korak) /\* ni podpičja! \*/ { operacija1;** Start  $\}$ **NE** inicializacija test DAoperacija1 korakStop

#### **Stavki break, continue in goto**

- Stavek break
	- Povzroči izstop iz (najbolj notranje) zanke tipa for, while ali do..while. Uporabljamo ga tudi pri zaključku alternativ v odločitvenih stavkih switch.
- Stavek continue
	- Je podoben stavku break in ga uporabljamo v zankah (for, while, do..while). Za razliko od stavka break ne povzroči izstopa iz zanke ampak le preskok vseh stavkov (ki so za njim) v dani iteraciji.
- Stavek goto
	- Povzroči direkten prehod na stavek z dano etiketo. p
	- Stavek goto ni dovoljen v strukturiranem programiranju!

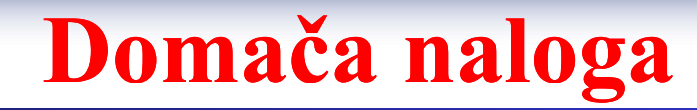

# **Možna v vpj p rašanja na iz a izpitu**

- •Definicija in deklaracija – opiši razliko.
- $\bullet$ Opiši definicijo spremenljivke!
- $\bullet$ Katera števila lahko zajemajo celoštevilčne spremenljivke?
- $\bullet$ Katera števila lahko zajemajo spremenljivke s plavajočo vejico?
- $\bullet$ Kako so v jeziku C izvedene prireditve vrednosti?
- $\bullet$ Razlika med  $==$  in  $=$ .
- $\bullet$ Pomen operatorjev ++ in --.
- $\bullet$ Kakšna je razlika med a++ in ++a?
- $\bullet$ Sintaksa in opis stavka if.
- $\bullet$ Sintaksa in opis stavka switch (case).
- $\bullet$ Sintaksa in opis zanke do-while.
- $\bullet$ Sintaksa in opis zanke while-do.
- •• Sintaksa in opis zanke for.
- •Primer uporabe if, switch, while-do, do-while, for.